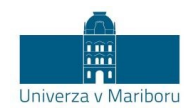

## APLIKACIJE ZA INTERAKTIVNO POUČEVANJE V MICROSOFT TEAMS

Microsoft Teams omogoča vključevanje oz. integracijo dodatnih aplikacij ( $\frac{f}{f}$  ) iz različnih kategorij. V nadaljevanju je pripravljen nabor izbranih aplikacij iz kategorije *Izobraževanje.* Za podporo pri uporabi spodaj navedenih aplikacij pišite na *[edustudy@um.si](mailto:didakt@um.si)*.

Cena je ovrednotena z ikono **in prezplačne in Sela deloma plačljive aplikacije.** 

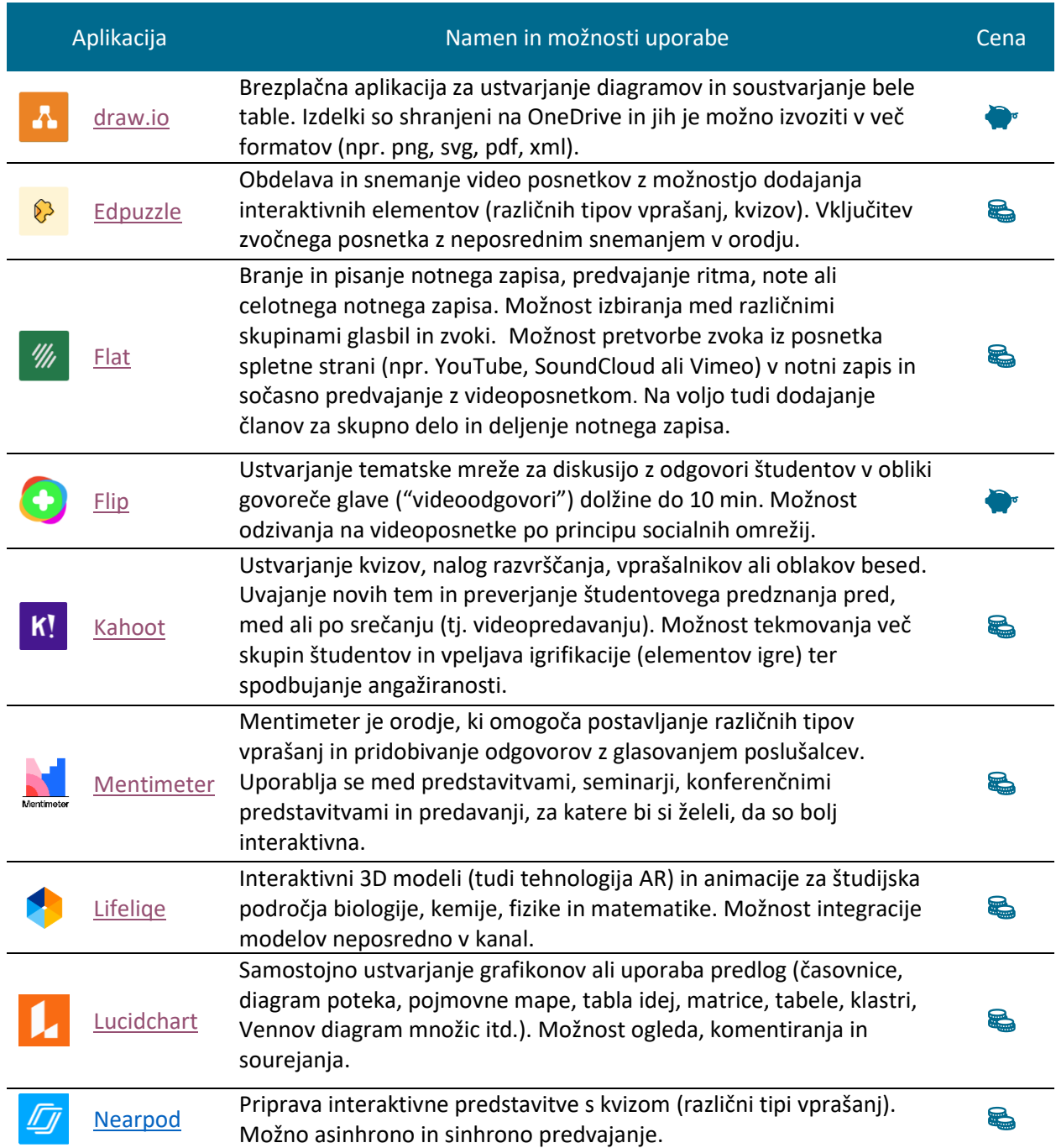

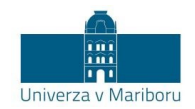

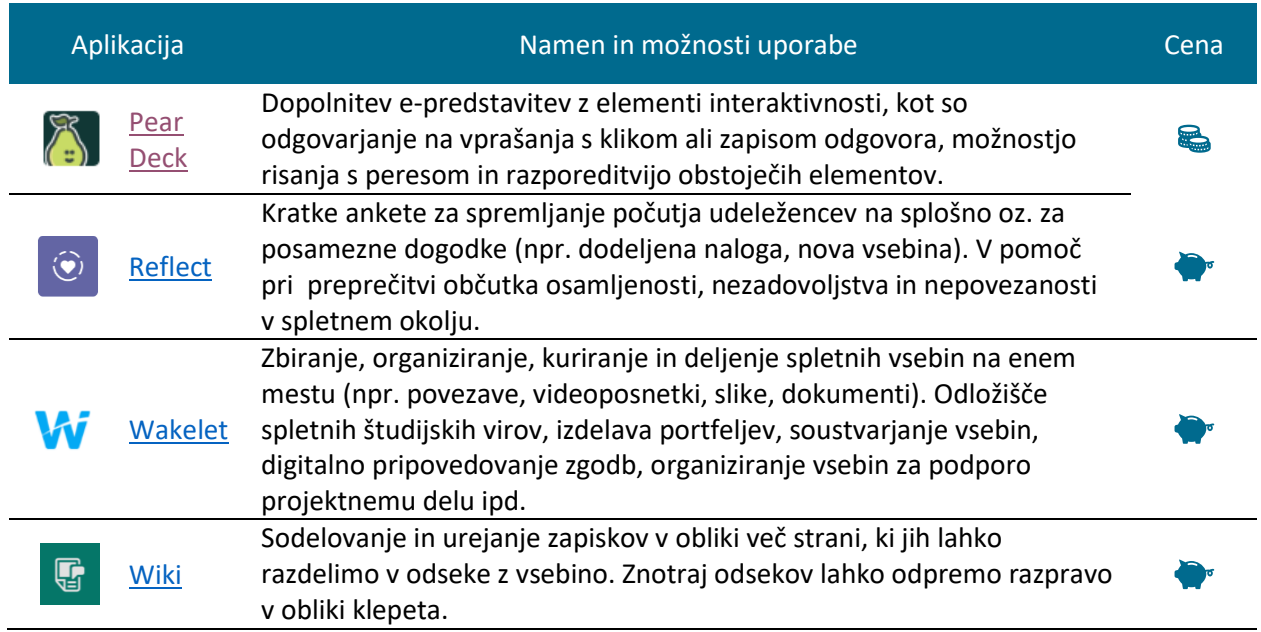

*Posodobljeno: september 2022*